## [Click here to come back to the previous page](https://sunfluidh.lisn.upsaclay.fr/doku.php?id=sunfluidh:sunfluidh_examples_data_set)

## [input3d.dat](https://sunfluidh.lisn.upsaclay.fr/doku.php?do=export_code&id=sunfluidh:2d_heat_driven_cavity_incomp_flow&codeblock=0)

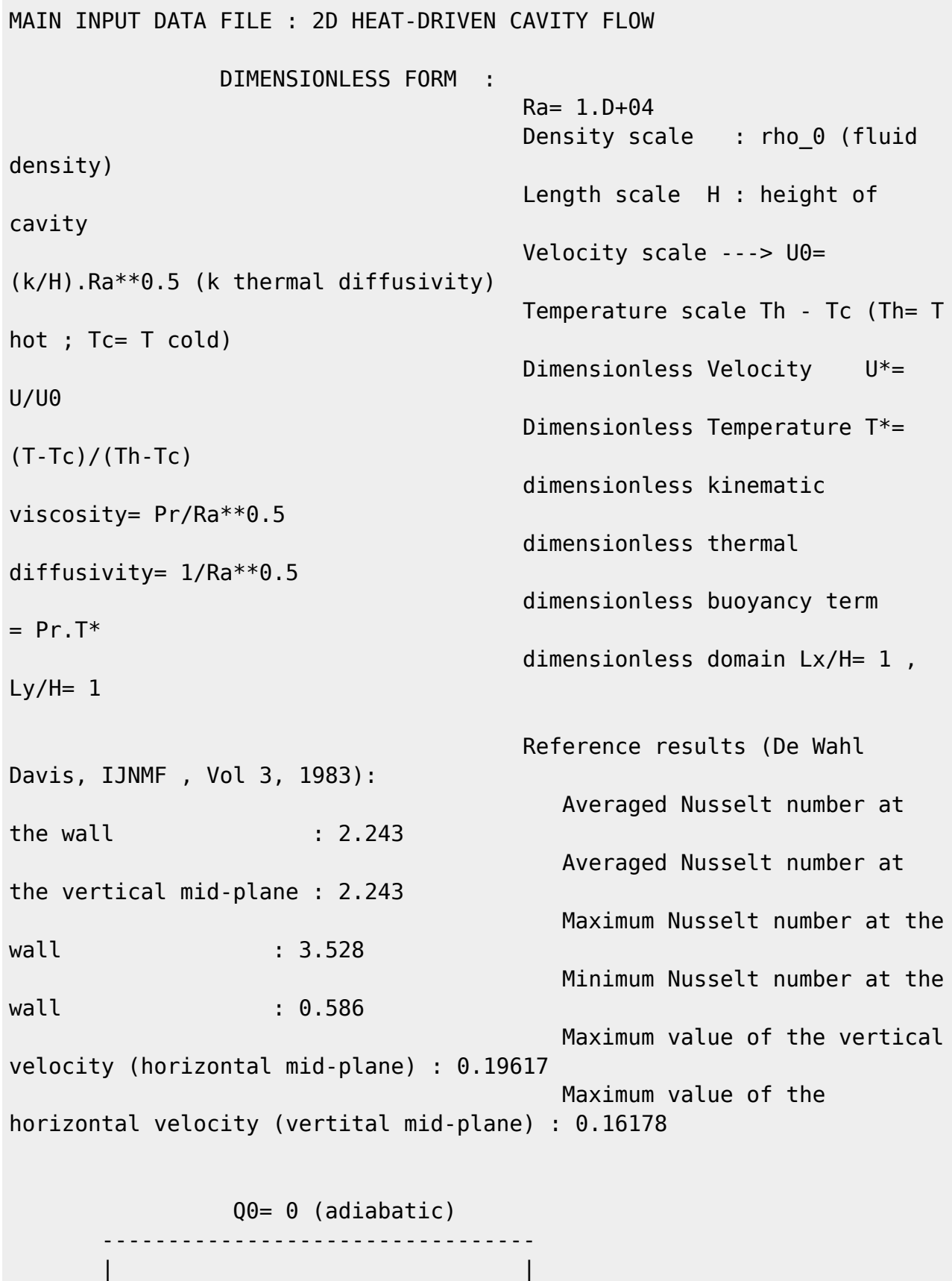

 | | | | | |

Last<br>update: update:<br>2020/01/24 sunfluidh:2d\_heat\_driven\_cavity\_incomp\_flow https://sunfluidh.lisn.upsaclay.fr/doku.php?id=sunfluidh:2d\_heat\_driven\_cavity\_incomp\_flow&rev=1579886981 18:29

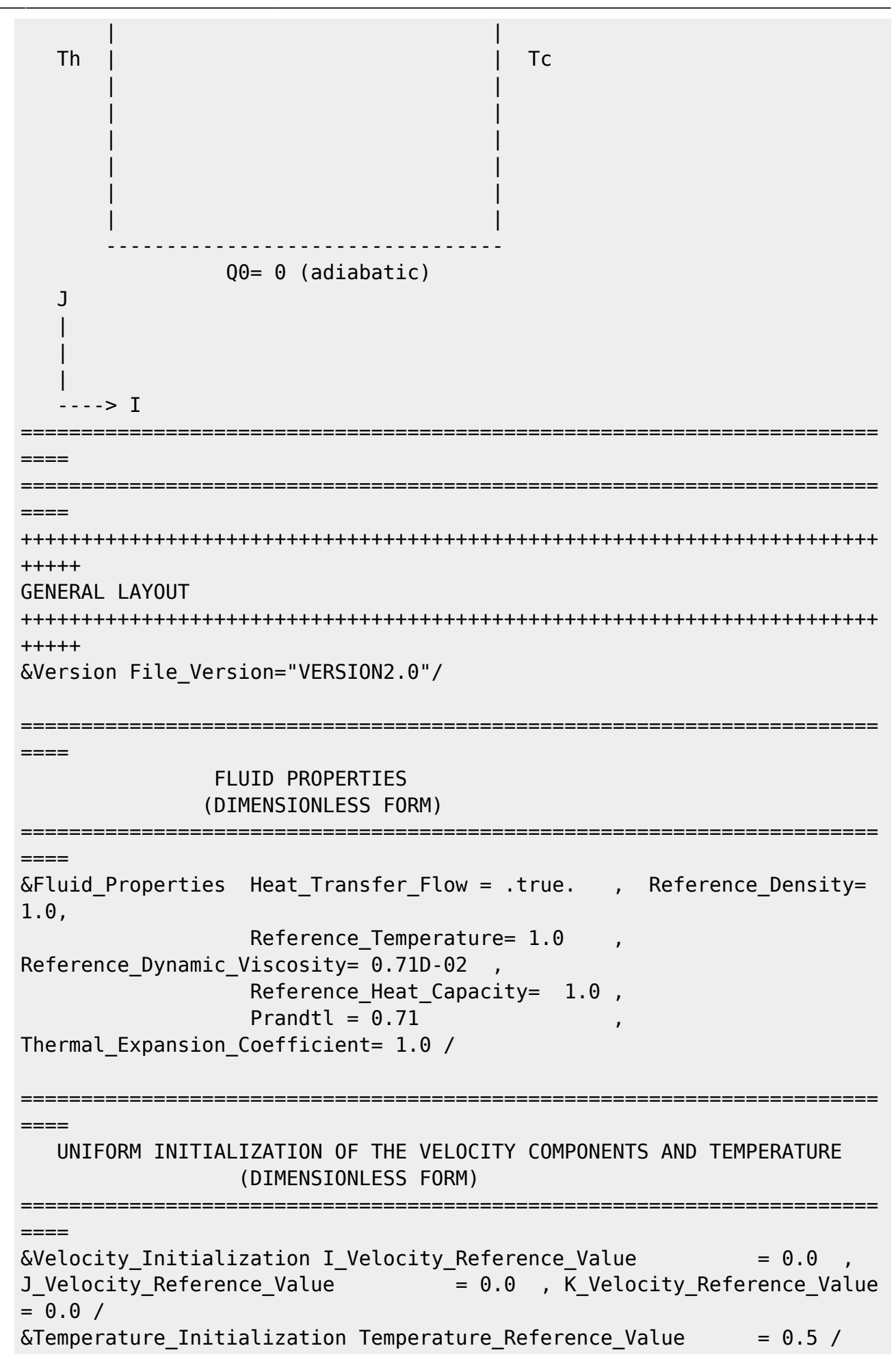

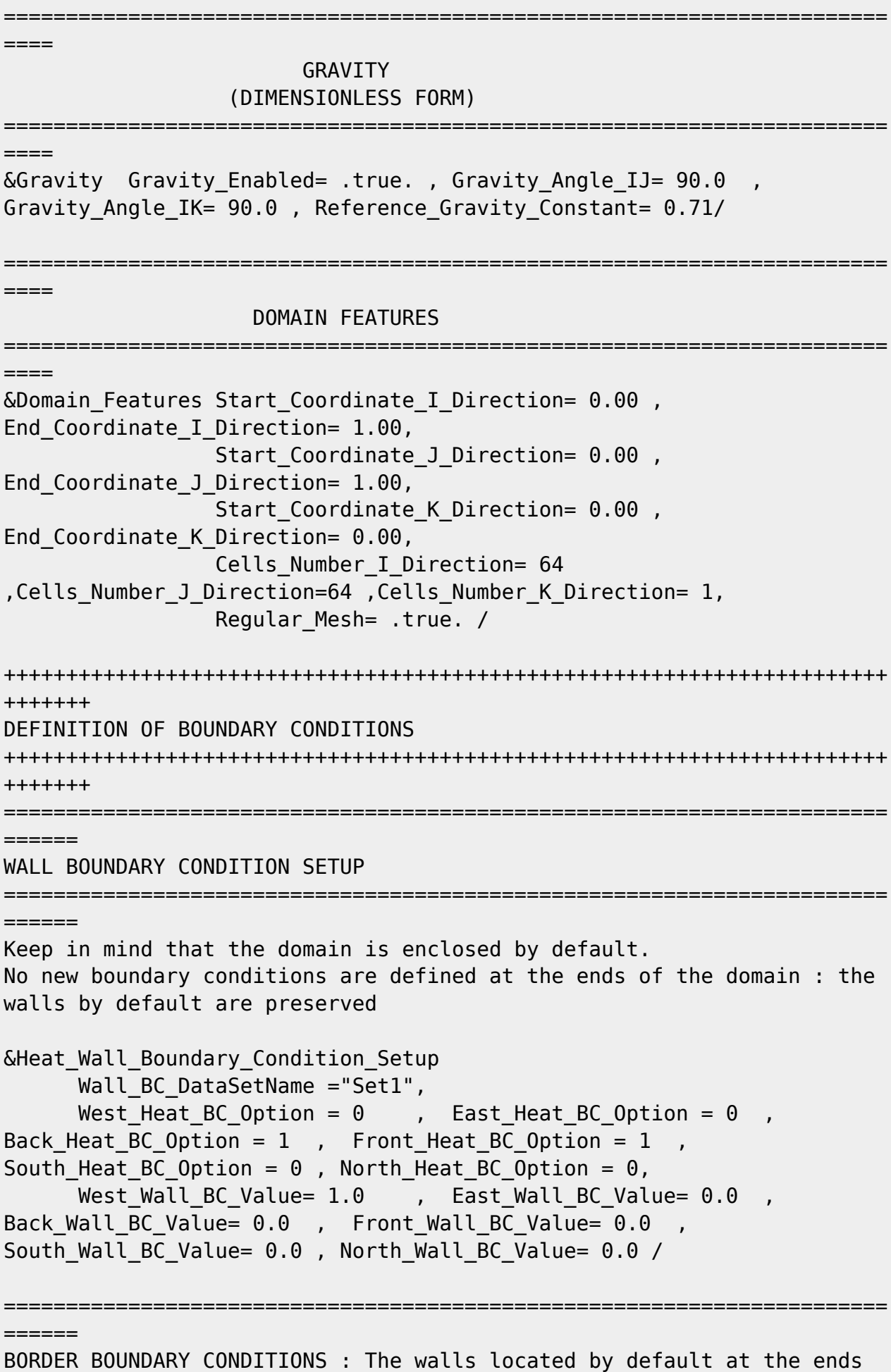

of the domain remain unchanged ============================ ====== !--- No new boundary conditions are defined at the ends of the domain : walls by default are preserved, the inlet and outlet previously are defined above) !--- As "None" is the default setting for this namelist, it can be removed &Border\_Domain\_Boundary\_Conditions West\_BC\_Name= "None" , East\_BC\_Name= "None" , Back\_BC\_Name= "None" , Front\_BC\_Name= "None" , North\_BC\_Name= "None", South BC Name= "None" / +++++++++++++++++++++++++++++++++++++++++++++++++++++++++++++++++++++++ +++++++ NUMERICAL METHODS +++++++++++++++++++++++++++++++++++++++++++++++++++++++++++++++++++++++ +++++++ &Numerical\_Methods NS\_NumericalMethod= "BDF2-SchemeO2" , !--- BDF2 + 2nd order centered scheme MomentumConvection\_Scheme="Centered-02-<br>Conservative" , The expression of the conservative form for solving !--- conservative form for solving the velocity (momentum) equation Poisson NumericalMethod="Home-SORMultigrid-ConstantMatrixCoef" / !--- SOR + multigrid method (homemade release) for solving the Poisson's equation with constant coefficient matrix &HomeData\_PoissonSolver SolverName="SOR" , !--- Successive Over-Relaxation (SOR) method based on the red-black algorithm Relaxation Coefficient= 1.7 ,  $|...|$ Relaxation coefficient of the SOR method (  $1 \le$  Relaxation Coefficient < 2) Number max Grid= 6,  $\blacksquare$ Number of grid levels Number max Cycle= 1,  $!--$ Number of multigrid cycles Number Iteration FineToCoarseGrid= 3, !--number of SOR iterations applied on any grid level during the restriction step (before the coarsest grid computation) Number Iteration CoarseToFineGrid= 15, !--number of SOR iterations applied on any grid level during the prolongation step (after the Coarsest grid computation) Number Iteration CoarsestGrid= 15, Physical number of SOR iterations applied on the coarsest grid Convergence Criterion= 1.D-08 /  $|$ ... convergence tolerance on the residu of the Poisson's equation +++++++++++++++++++++++++++++++++++++++++++++++++++++++++++++++++++++++ +++++++ SIMULATION MANAGEMENT

```
2024/05/19 16:22
```

```
+ + + + + + +The numerical time step is estimated by means of the CFL coefficient
&Simulation Management
                      Restart Parameter= 0,
                      Steady Flow Stopping Criterion Enabled =
.true., Steady Flow Stopping Criterion = 1.D-16,
                      Temporal Iterations Number = 1000000
, Final Time = 5.D+02,
                      TimeStep Type = 1,
                        Timestep Min = 5.D-02, Timestep Max = 5.D-02,
                        CFL Min = 0.5, CFL Max
            = 0.5,
                       Iterations For Timestep Linear Progress= 1,
                       Simulation Backup Rate
1000
      , Simulation_Checking Rate = 101 /
================
                          ===============================
= = = = =PROBES MANAGEMENT
======NO PROBE
======FIELDS RECORDING SETUP
&Simulation Management
   InstantaneousFields RecordingReset=.false.
   InstantaneousFields TimeRecordingRate= 5.0E+00,
   InstantaneousFields RecordingStartTime= 0.D-00 /
&Field Recording Setup
                     Check Special Features=
"Heat_Driven_Cavity_Flow",                                   Precision_On_Instantaneous_Fields= 2 /
Here, a special variable devoted to results of heat driven cavity flows
is active
&Instantaneous_Fields_Listing Name_of_Field = "U
                                               \sqrt{ }First
velocity component
\&Instantaneous Fields Listing Name of Field = "V
                                                \sqrt{2}Second
velocity component
&Instantaneous Fields Listing Name of Field = "T
                                               \sqrt{ }Temperature
END OF FILE
```
[Click here to come back to the previous page](https://sunfluidh.lisn.upsaclay.fr/doku.php?id=sunfluidh:sunfluidh_examples_data_set)

From:

<https://sunfluidh.lisn.upsaclay.fr/> - **Documentation du code de simulation numérique SUNFLUIDH**

Permanent link: **[https://sunfluidh.lisn.upsaclay.fr/doku.php?id=sunfluidh:2d\\_heat\\_driven\\_cavity\\_incomp\\_flow&rev=1579886981](https://sunfluidh.lisn.upsaclay.fr/doku.php?id=sunfluidh:2d_heat_driven_cavity_incomp_flow&rev=1579886981)**

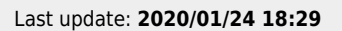

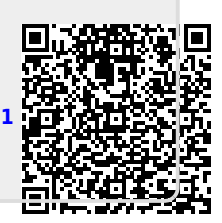